## **Konstanten und Variablen/Formate für Templates**

Alle Variabeln werden mit \${xxx} adressiert.

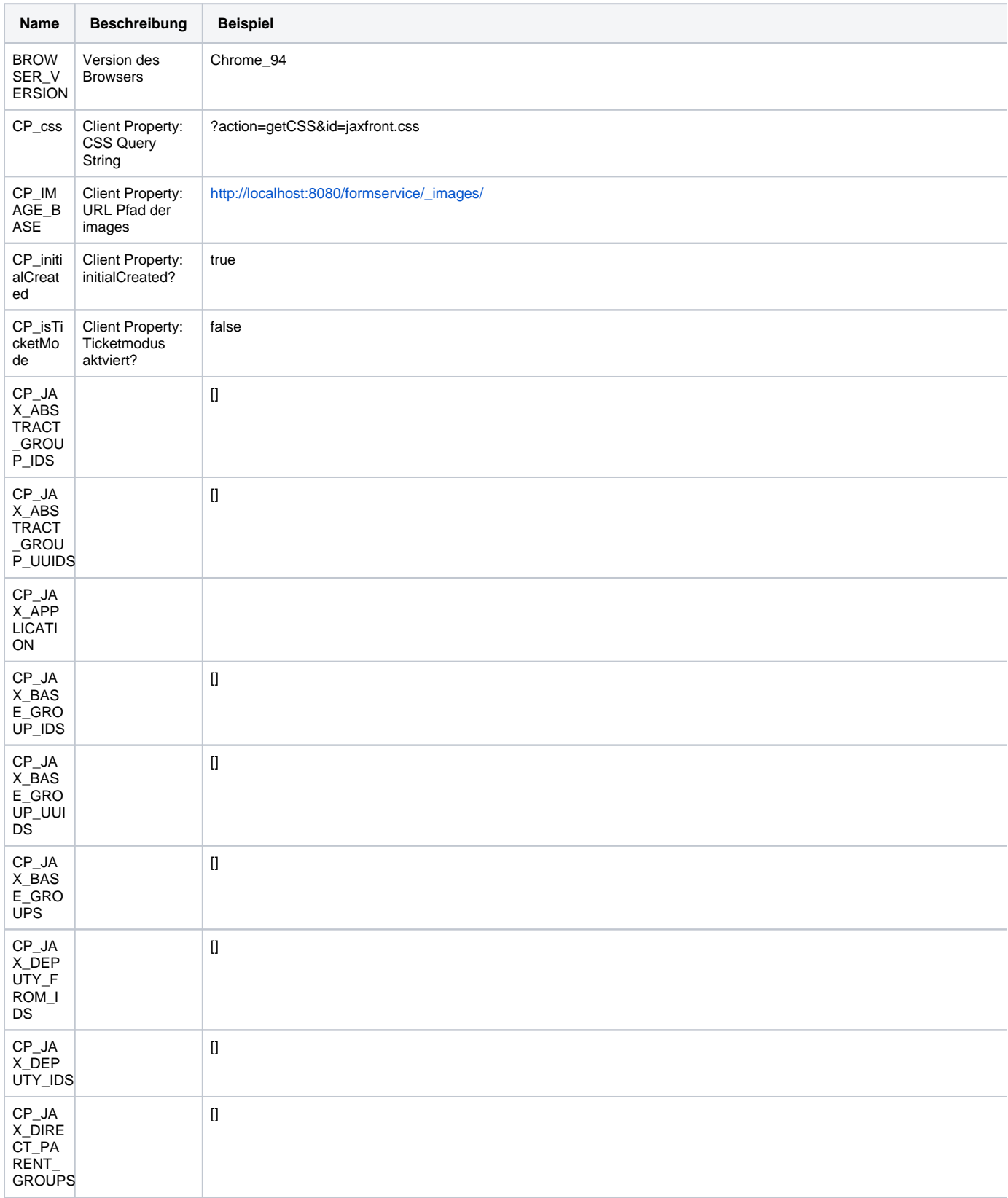

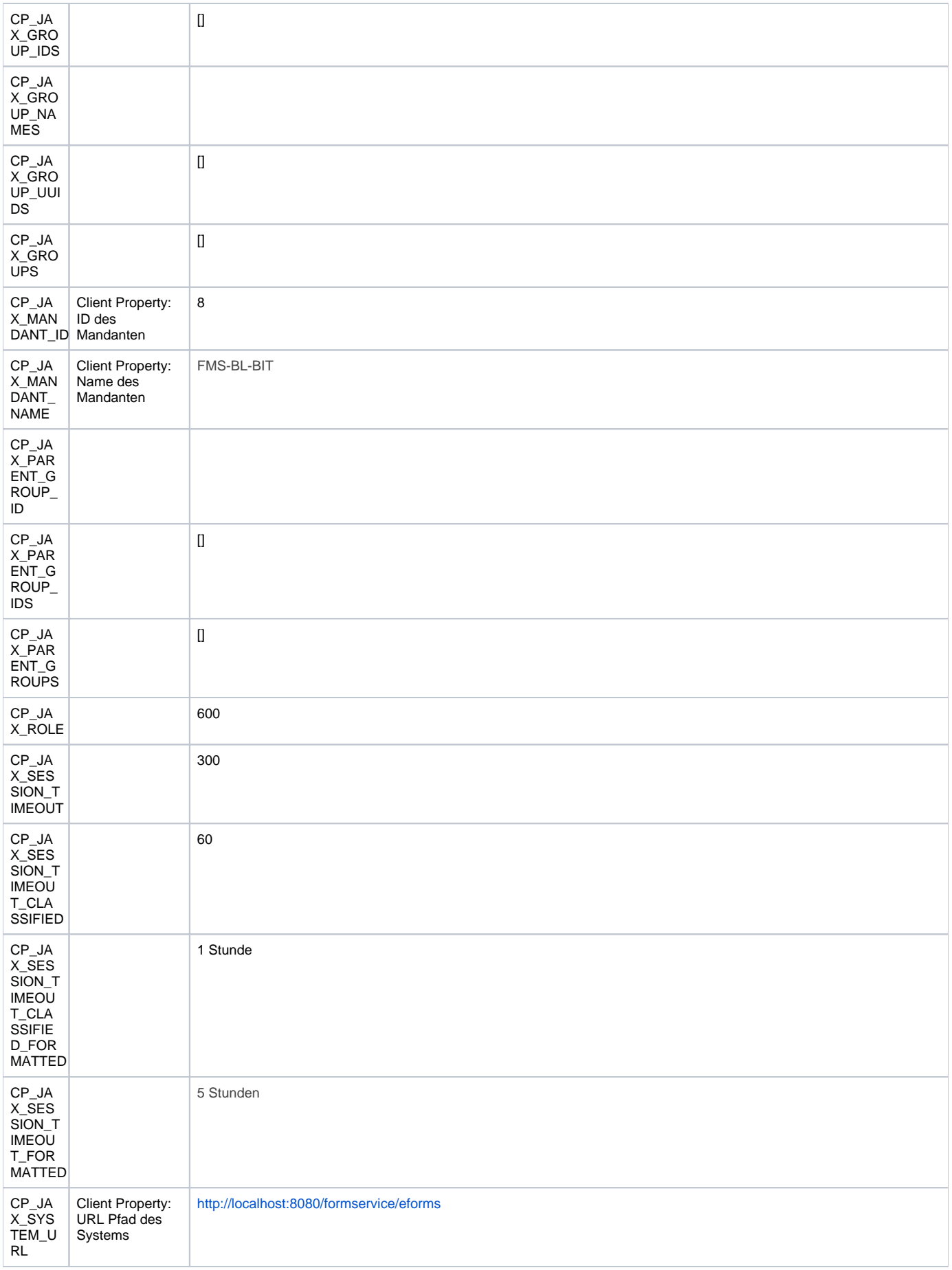

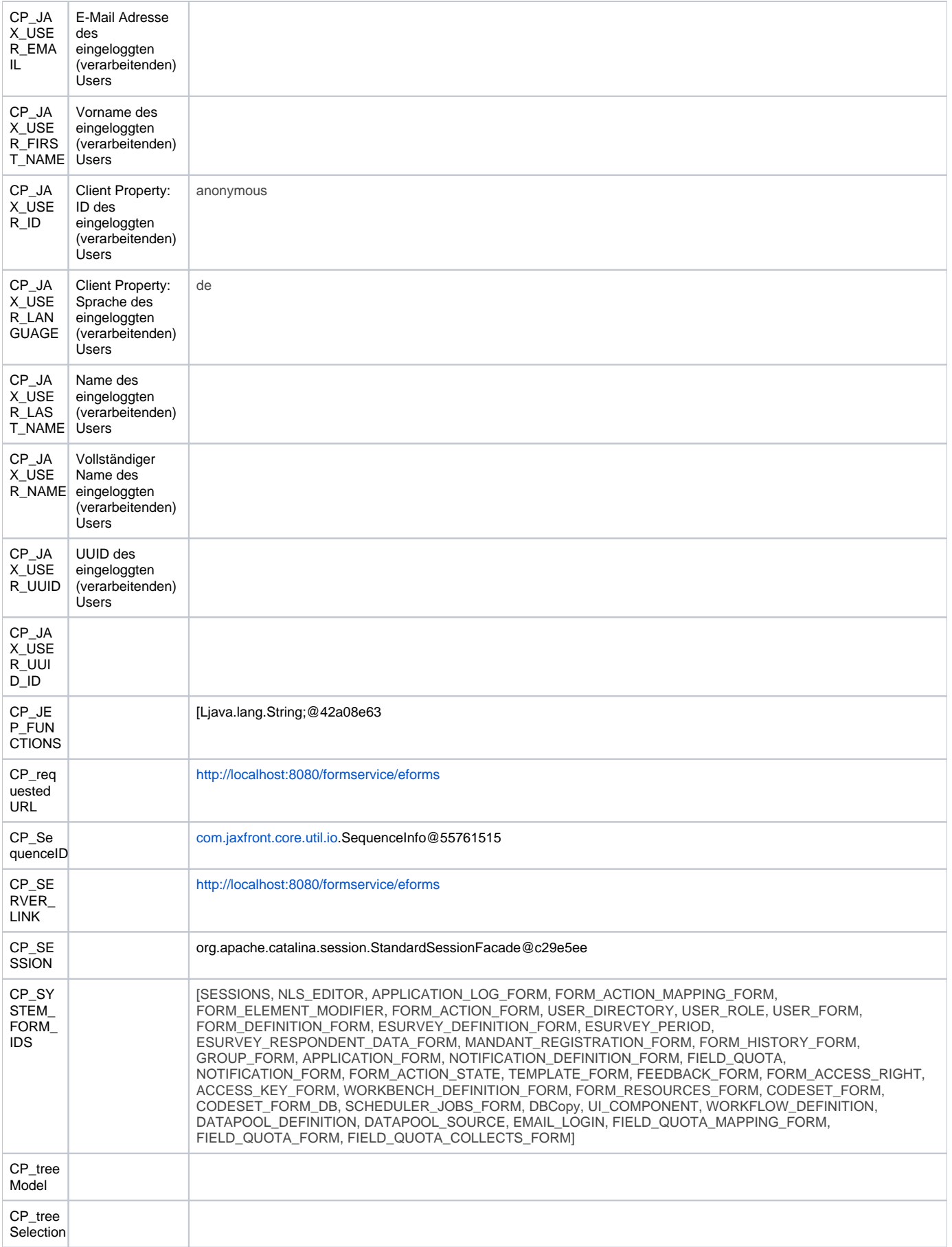

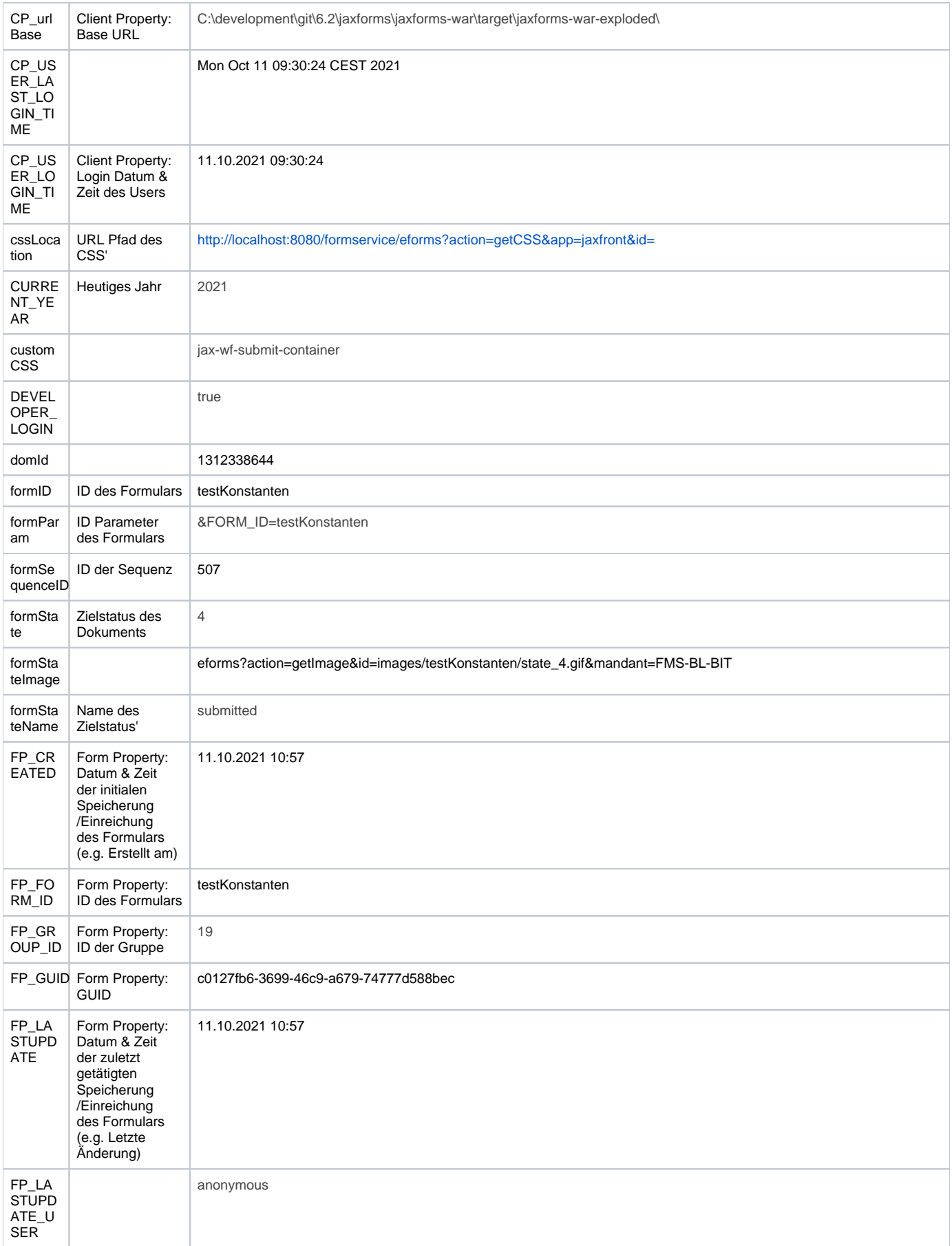

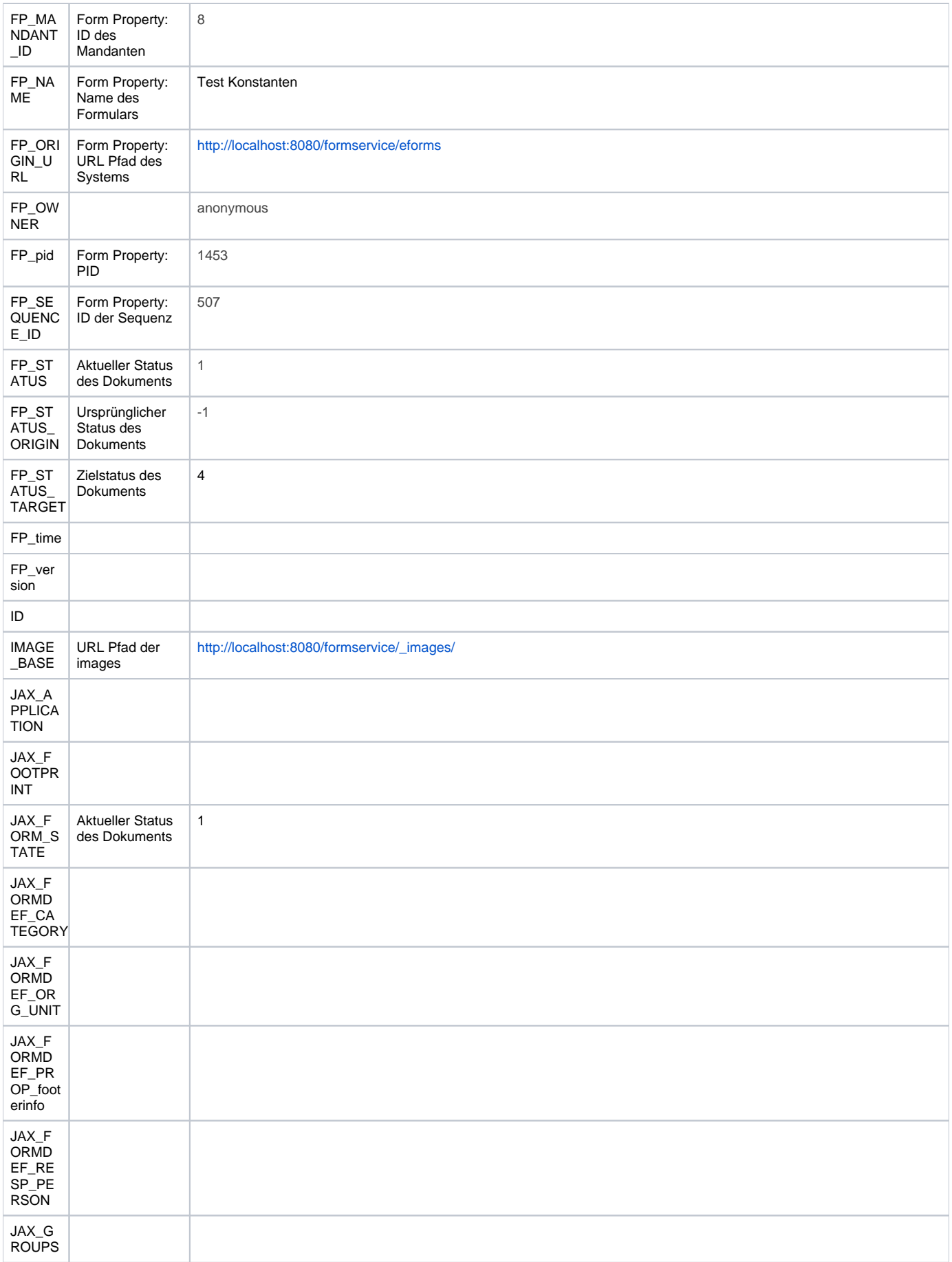

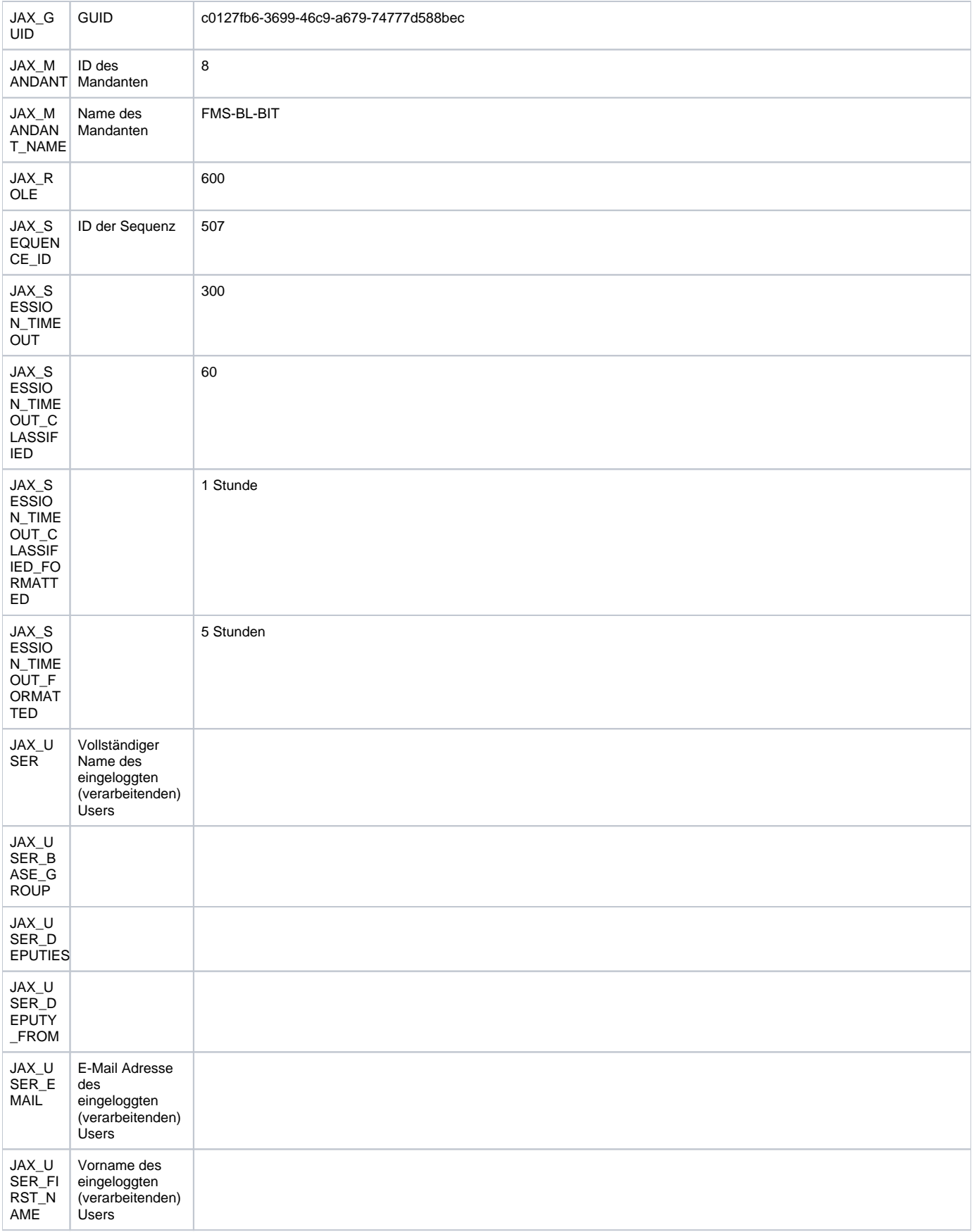

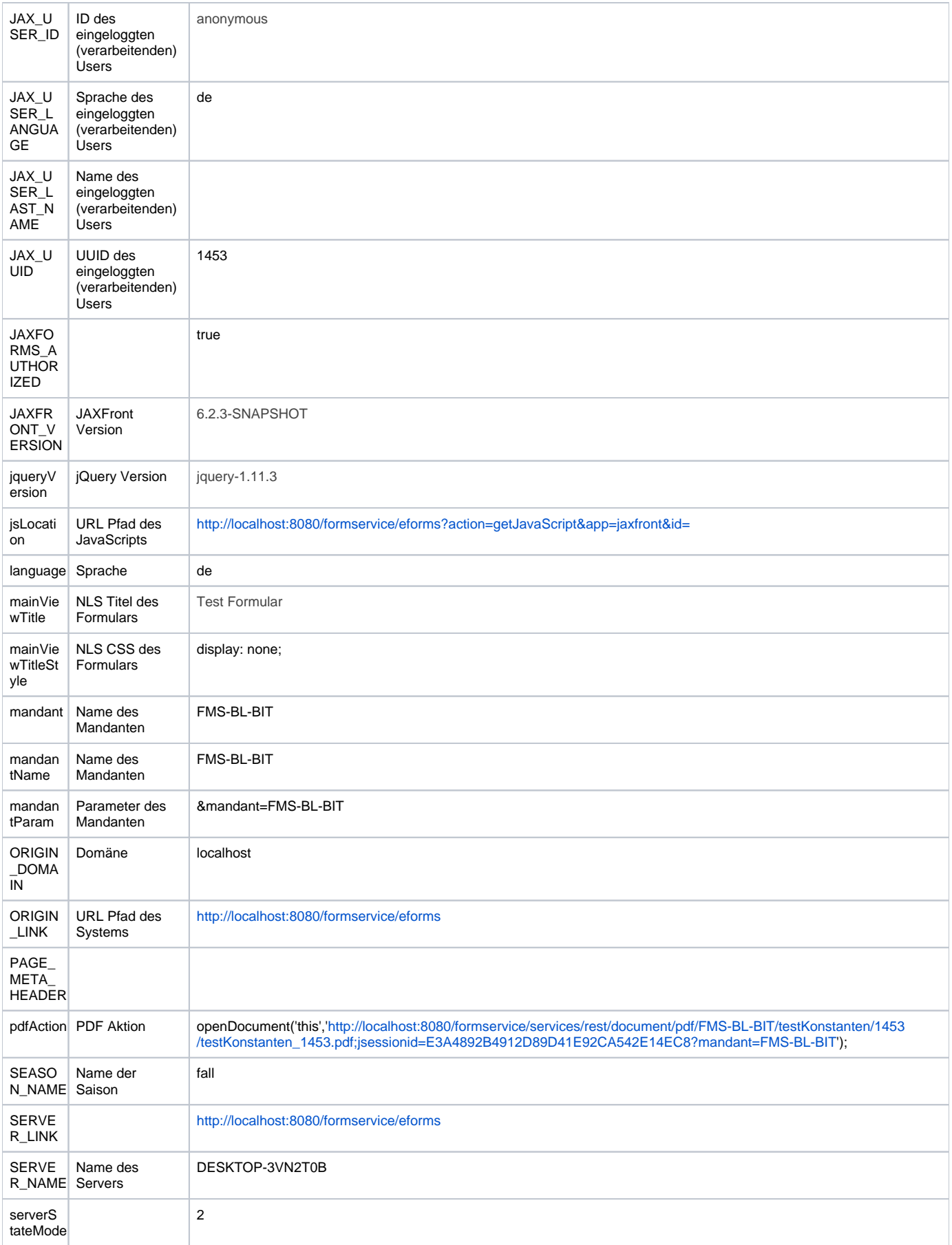

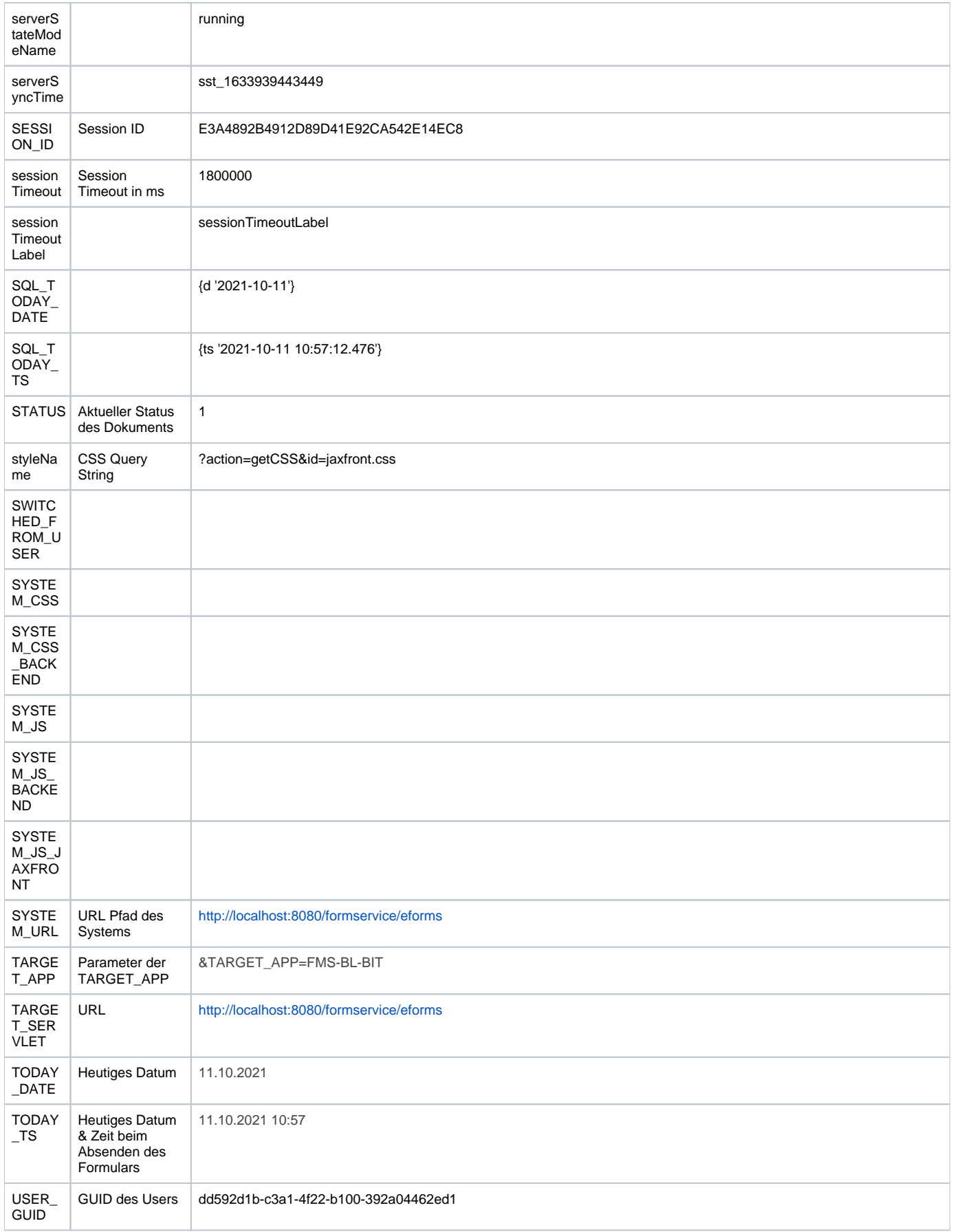

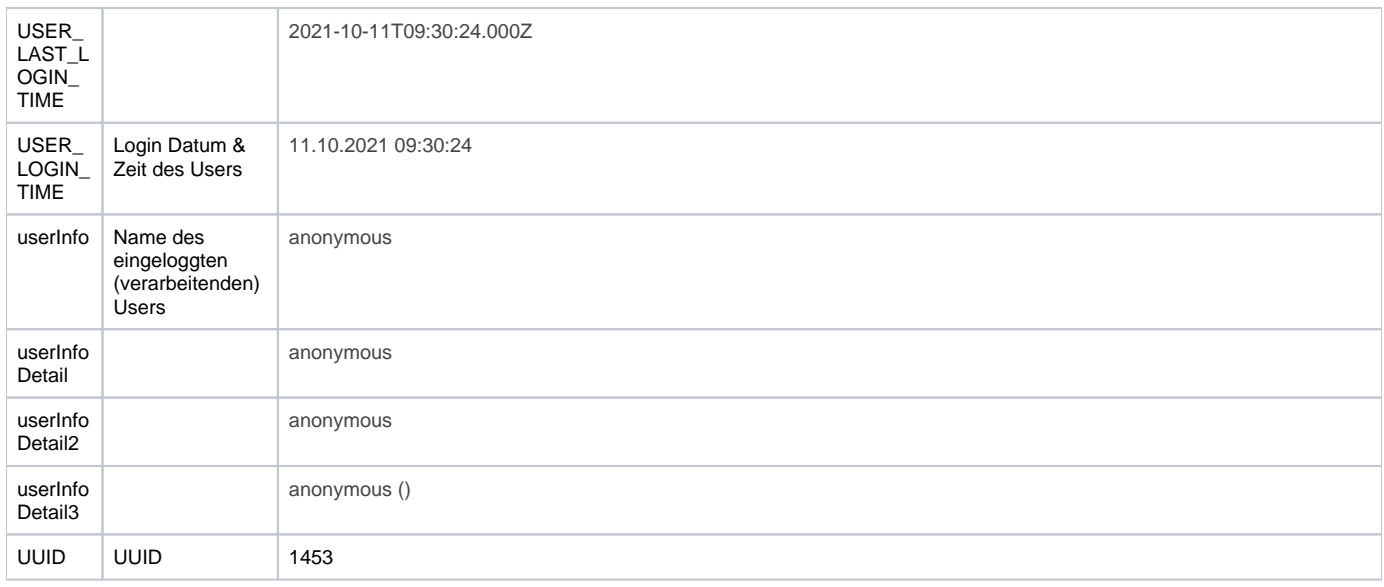

## Variablen/Formate

Weitere Informationen zu Variablen/Formate finden sich in der API-Dokumentation [Formulas.](https://wiki.jaxforms.com/display/JAXFRONT/Formula+expressions)

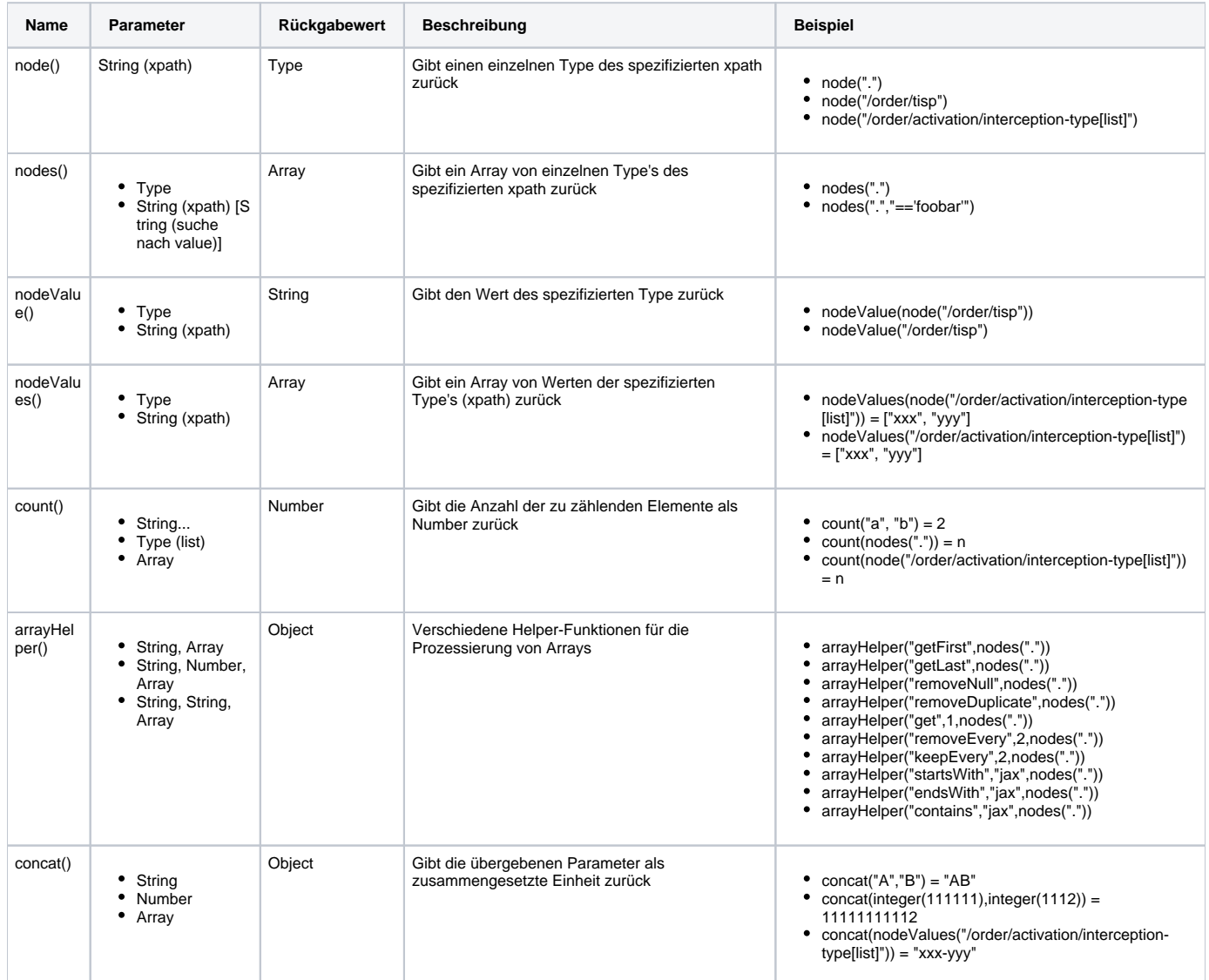

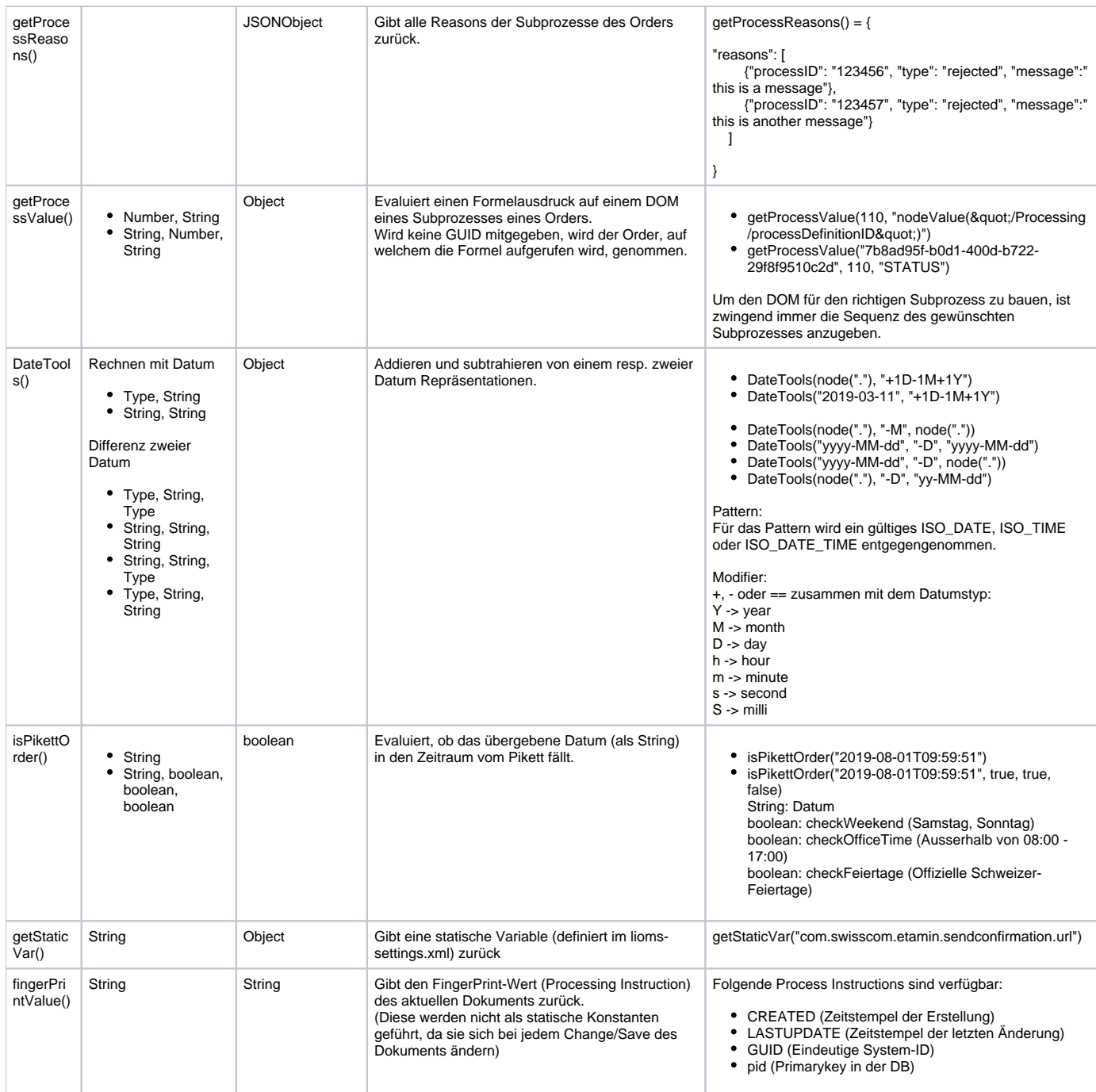